## **MediaWiki:Apihelp-query+allfileusagesdescription**

De Topo Paralpinisme

Lister toutes les utilisations de fichier, y compris ceux n'existant pas.

Récupérée de « [https://www.base-jump.org/topo/index.php?title=MediaWiki:Apihelp](https://www.base-jump.org/topo/index.php?title=MediaWiki:Apihelp-query%2Ballfileusages-description)[query%2Ballfileusages-description](https://www.base-jump.org/topo/index.php?title=MediaWiki:Apihelp-query%2Ballfileusages-description) »

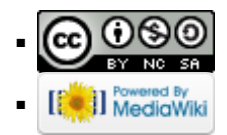